# **LightMVC Documentation**

*Release 4.0.0*

**Foreach Code Factory**

**May 20, 2020**

## **Contents**

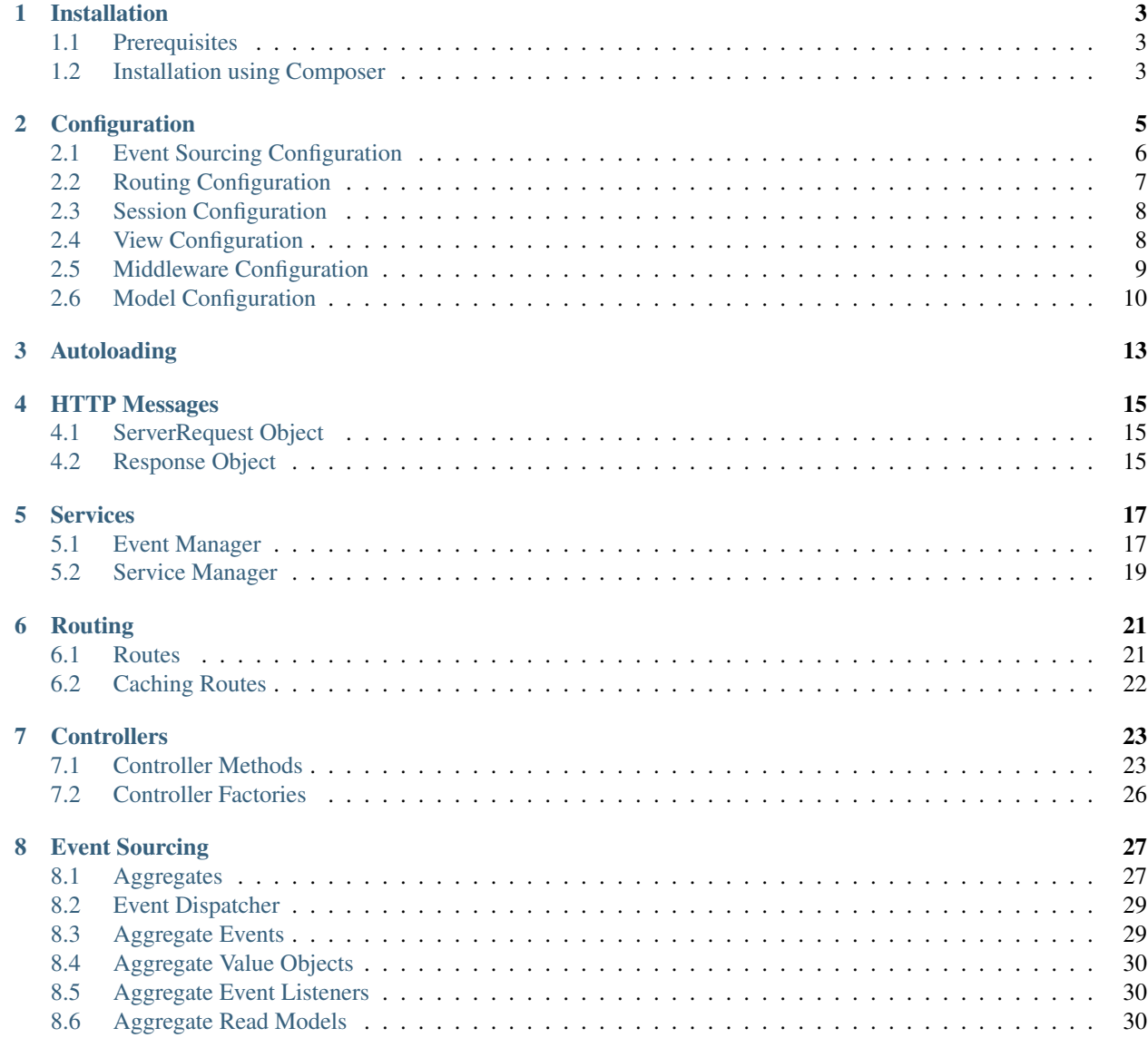

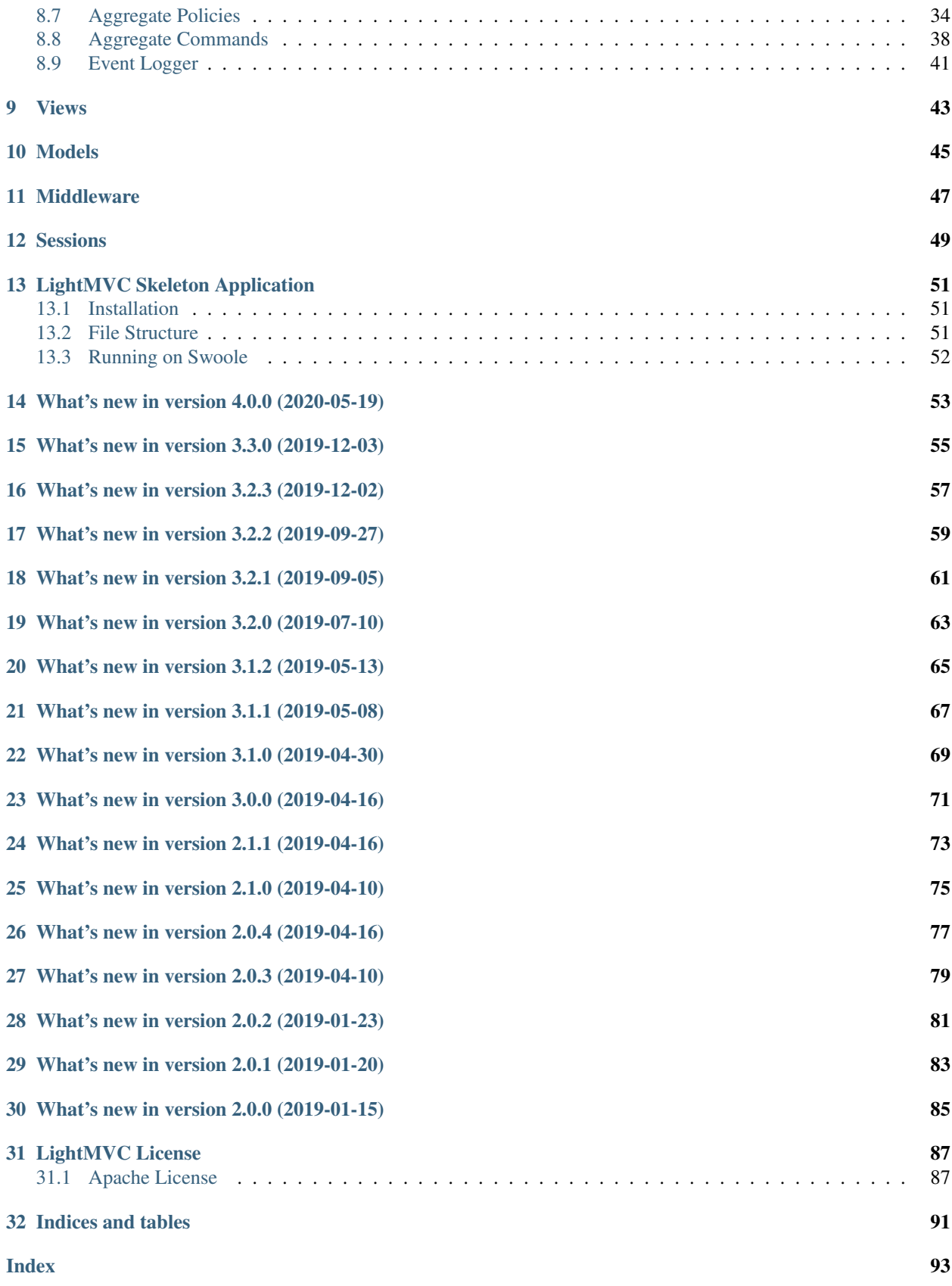

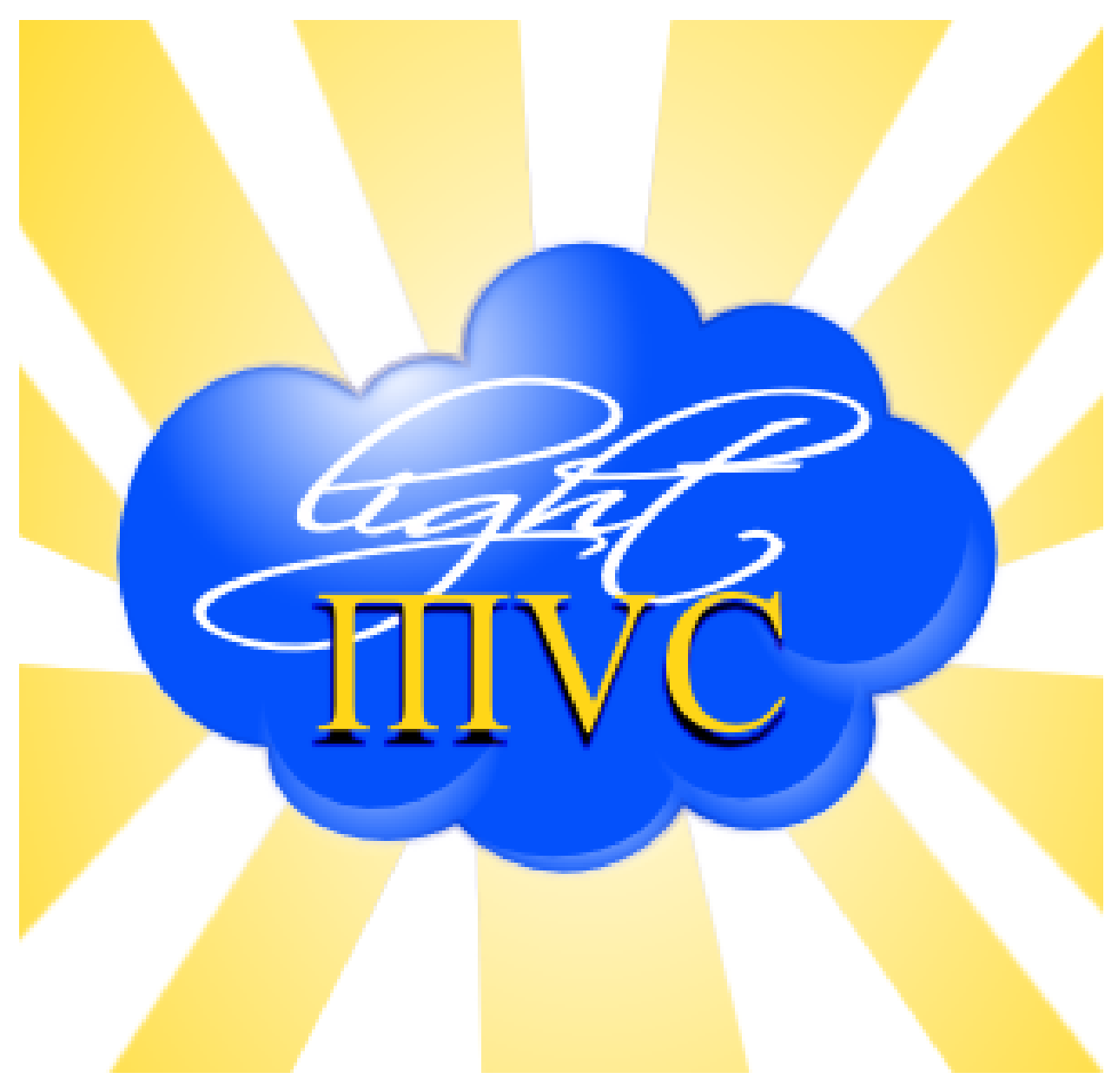

And, then, there was truly light!

[LightMVC Framework Home Page](https://lightmvcframework.net/)

Easily create PHP applications by using any PHP library within this very modular, event-driven and Swooleenabled framework!

## CHAPTER<sup>1</sup>

## Installation

#### <span id="page-6-1"></span><span id="page-6-0"></span>**1.1 Prerequisites**

• PHP 7.2

## <span id="page-6-2"></span>**1.2 Installation using Composer**

To add the LightMVC Framework package to your PHP project, you can simply run the following command on your computer's CLI:

```
$ composer require lightmvc/ascmvc
```
You can also use the LightMVC Skeleton Application by issuing these commands:

```
$ git clone https://github.com/lightmvc/lightmvcskel
```

```
$ cd lightmvcskel
```

```
$ composer install
```
Note: The LightMVC Skeleton Application can also be downloaded as an archive file from the [LightMVC Download](https://lightmvcframework.net/download) [Page.](https://lightmvcframework.net/download)

## **Configuration**

<span id="page-8-0"></span>The framework's configuration is set within a configuration file named config/config.php inside the project's root directory. It is possible to override the configurations found within this file by creating a file named config. local.php within the same config directory.

All configuration options must be stored within an index of the \$baseConfig array.

The main preconfigured indexes of this array are:

- BASEDIR, which contains the full path to the project's root directory,
- URLBASEADDR, which contains the Web URL of the project,
- appFolder, which contains the name of the project's root directory,
- env, which contains an environment setting ('production' or 'development'),
- routes, which contains an array of FastRouter routes to be used,
- templateManager, which contains the name of the Template Manager that is to be used ('Plates', 'Twig' or 'Smarty'),
- templateDir under the templates index, which contains the name of the folder where the templates are stored,
- async\_process\_bin, which contains the path to the PHP script that will be used to fork processes in order to run event sourcing commands,
- async\_commands, which contains an array of fully-qualified class names to run asynchronously,
- events, which contains an array of parameters in order to configure the LightMVC event sourcing controllerbased aggregates,
- session, which contains an array of parameters in order to configure the LightMVC asynchronous PHP session.

Note: The Twig and Smarty template managers require additional indexes under the templates index. These are: compileDir, configDir and cacheDir.

Also, there are four optional preconfigured indexes in the  $$baseConfiq$  array:

- middleware, which contains an array of PSR-15 compliant middleware to be used,
- eventlog, which contains an array of parameters in order to configure the LightMVC event sourcing Logger,
- doctrine, which contains an array of parameters in order to configure one or more Doctrine connections.
- atlas, which contains an array of parameters in order to configure one or more Atlas connections.

Here is an example of a config/config.php file:

```
<?php
$baseConfig['env'] = 'production'; // 'development' or 'production'
$baseConfig['appName'] = 'The LightMVC Framework Skeleton Application';
// Required configuration
require 'events.config.php';
require 'commands.config.php';
require 'routes.config.php';
require 'view.config.php';
// Optional configuration
include 'middleware.config.php';
include 'session.config.php';
```
#### <span id="page-9-0"></span>**2.1 Event Sourcing Configuration**

When configuring event sourcing aggregates, one must configure both the event bus and, optionally, the command bus if one is to use asynchronous commands.

For example, the config/events.config.php file might look like the following:

```
<?php
$baseConfig['events'] = [
   // PSR-14 compliant Event Bus.
    'psr14_event_dispatcher' => \Ascmvc\EventSourcing\EventDispatcher::class,
    // Different read and write connections allow for simplified (!) CQRS. :)
    'read_conn_name' => 'dem1',
    'write_conn_name' => 'dem1',
];
$baseConfig['eventlog'] = [
    'enabled' => true,
    'doctrine' => [
        'log_conn_name' => 'dem1',
        'entity_name' => \Application\Log\Entity\EventLog::class,
    \cdot// Leave empty to log everything, including the kitchen sink. :)
    // If you you start whitelisting events, it will blacklist everything else by.
\rightarrowdefault.
```

```
'log_event_type' => [
        'whitelist' => [
            \Ascmvc\EventSourcing\Event\WriteAggregateCompletedEvent::class,
        ],
        'blacklist' => [
            //\Ascmvc\EventSourcing\Event\AggregateEvent::class,
        ],
   ],
];
```
Note: For more information on configuring the application's event sourcing aggregates and the application's event log, please see the *[Event Sourcing](#page-30-0)* section.

And, if using asynchronous commands, the config/commands.config.php file might look like the following:

```
<?php// The PHP script to use when forking processes.
$baseConfig['async_process_bin'] = $baseConfig['BASEDIR']
. DIRECTORY_SEPARATOR
. 'bin'
. DIRECTORY_SEPARATOR
. 'process.php';
// List of commands to run asynchronously.
$baseConfig['async_commands'] = [
    \Application\Commands\ReadProductsCommand::class,
    \Application\Commands\WriteProductsCommand::class,
];
```
Note: When running the application as a Swoole coroutine, listed commands will not be forked, since new processes cannot be created from within a Swoole coroutine.

### <span id="page-10-0"></span>**2.2 Routing Configuration**

The config/routes.config.php file might look like the following:

```
$baseConfig['routes'] = [
     \sqrt{ }'GET',
          '/',
          'index',
     ],
];
```
Note: For more information on configuring the application's routes, please see the *[Routing](#page-24-0)* section.

### <span id="page-11-0"></span>**2.3 Session Configuration**

And, the config/session.config.php file might look like this:

```
$baseConfig['session'] = [
    'enabled' => true,
    'psr6_cache_pool' => \Ascmvc\Session\Cache\DoctrineCacheItemPool::class,
    'doctrine_cache_driver' => \Doctrine\Common\Cache\FilesystemCache::class,
    //'doctrine_cache_driver' => \Doctrine\Common\Cache\XcacheCache::class,
    //'doctrine_cache_driver' => \Doctrine\Common\Cache\RedisCache::class,
    //'doctrine_cache_driver' => \Doctrine\Common\Cache\MemcachedCache::class,
    //'doctrine_cache_driver' => \Doctrine\Common\Cache\MemcacheCache::class,
    'doctrine_filesystem_cache_directory' => BASEDIR . DIRECTORY_SEPARATOR . 'cache' .
˓→ DIRECTORY_SEPARATOR,
    'doctrine_cache_server_params' => [
        'host' => '127.0.0.1',
        'port' => 6379, // redis
       //'port' => 11211 // memcached/memcache
    ],
    'session_name' => 'PHPSESSION',
    'session_path' => '/','session_domain' => 'localdomain.local',
    'session_secure' => false,
    'session_httponly' => false,
    'session_id_length' => 32,
    'session_id_type' => 1, // 1 = alphanumeric, 2 = digits only
    'session_storage_prefix' => 'ascmvc',
    'session_token_regeneration' => 60 \times 30, // 30 minutes - session token will.
˓→change after 30 minutes
    'session expire' => 60 * 60, // 60 minutes - session will expire after 60 minutes.
˓→of inactivity
];
```
It is possible to replace the value of the psr6\_cache\_pool index with any PSR-6 compliant class. Also, any of the given Doctrine\Common\Cache classes can be used in order to store the session data when using the \Ascmvc\Session\Cache\DoctrineCacheItemPool class.

For more information on sessions, please see the *[Sessions](#page-52-0)* section.

## <span id="page-11-1"></span>**2.4 View Configuration**

Moreover, it might be useful to configure common view elements in the local configuration files in order to keep things simple and use these elements within the application's templates, as these configuration elements will be available to any of the application's controllers.

Here is an example of setting up common view elements within a config/view.config.php file:

```
$baseConfig['templateManager'] = 'Plates';
$baseConfig['templates'] = [
    'templateDir' => $baseConfig['BASEDIR'] . DIRECTORY_SEPARATOR . 'templates' ..
˓→DIRECTORY_SEPARATOR . 'plates' . DIRECTORY_SEPARATOR,
    'compileDir' => $baseConfig['BASEDIR'] . DIRECTORY_SEPARATOR . 'templates_c' ...
˓→DIRECTORY_SEPARATOR,
    'configDir' => $baseConfig['BASEDIR'] . DIRECTORY_SEPARATOR . 'config' ...
 ˓→DIRECTORY_SEPARATOR,
```

```
'cacheDir' => $baseConfig['BASEDIR'] . DIRECTORY_SEPARATOR . 'cache' . DIRECTORY_
\rightarrowSEPARATOR,
];
$baseConfig['view'] = [
    'urlbaseaddr' => $baseConfig['URLBASEADDR'],
    'logo' => $baseConfig['URLBASEADDR'] . 'img/logo.png',
    'favicon' => $baseConfig['URLBASEADDR'] . 'favicon.ico',
    'appname' => $baseConfig['appName'],
    'title' => "Skeleton Application",
    'author' => 'Andrew Caya',
    'description' => 'Small CRUD application',
    'css' =>
        \sqrt{2}$baseConfig['URLBASEADDR'] . 'css/bootstrap.min.css',
             $baseConfig['URLBASEADDR'] . 'css/dashboard.css',
             $baseConfig['URLBASEADDR'] . 'css/bootstrap.custom.css',
             $baseConfig['URLBASEADDR'] . 'css/dashboard.css',
         ],
     'js' =>
        [
             $baseConfig['URLBASEADDR'] . 'js/jquery-3.3.1.min.js',
             $baseConfig['URLBASEADDR'] . 'js/bootstrap.min.js',
        \frac{1}{2},
    'bodyjs' \Rightarrow 0,
    'links' =>
        \sqrt{2}'Home' => $baseConfig['URLBASEADDR'] . 'index',
        \vert,
    'navmenu' =>
        \lceil'Home' => $baseConfig['URLBASEADDR'] . 'index',
        ],
];
```
For more information on configuring the application's view, please see the *[Views](#page-46-0)* section.

## <span id="page-12-0"></span>**2.5 Middleware Configuration**

The config/middleware.config.php file might look like the following:

```
$baseConfig['middleware'] = [
    '/foo' => function ($req, $handler) {
        $response = new \Laminas\Diactoros\Response();
        $response->getBody()->write('FOO!');
       return $response;
    },
    function ($req, $handler) {
```

```
if (! in_array($req->getUri()->getPath(), ['/bar'], true)) {
            return $handler->handle($req);
        }
        $response = new \Laminas\Diactoros\Response();
        $response->getBody()->write('Hello world!');
       return $response;
   },
    '/baz' => [
        \Application\Middleware\SessionMiddleware::class,
        \Application\Middleware\ExampleMiddleware::class,
    ],
];
```
Note: The *[Middleware](#page-50-0)* section contains all the needed information in order to set up PSR-15 compliant middleware.

## <span id="page-13-0"></span>**2.6 Model Configuration**

Finally, you can configure Doctrine within a config/config.local.php file, as follows:

```
$baseConfig['doctrine']['DBAL']['dcm1'] = [
   'driver' => 'pdo_mysql',
   'host' => 'localhost',
   'user' => 'USERNAME',
   'password' => 'PASSWORD',
    'dbname' => 'DATABASE',
];
// AND/OR
$baseConfig['doctrine']['ORM']['dem1'] = [
   'driver' => 'pdo_mysql',
    'host' => 'localhost',
    'user' => 'USERNAME',
   'password' => 'PASSWORD',
   'dbname' => 'DATABASE',
];
$baseConfig['atlas']['ORM']['aem1'] = [
    'driver' => 'mysql',
    'host' => 'localhost',
    'user' => 'USERNAME',
    'password' => 'PASSWORD',
    'dbname' => 'DATABASE',
];
```
Then, it would be possible to get the connection to the database by asking the Service Manager for it, from within a controller factory for example, in this way:

\$dcm1 = \$serviceManager['dcm1'];

```
// AND/OR
$dem1 = $serviceManager['dem1'];
// AND/OR
$aem1 = $serviceManager['aem1'];
```
Note: Atlas and Doctrine DBAL and ORM objects are lazy-loaded, which avoids creating instances of these classes if they remain unused.

For more information on configuring the application's model, please see the *[Models](#page-48-0)* section.

## Autoloading

<span id="page-16-0"></span>The framework's autoloading is managed by Composer. By default, the LightMVC Framework uses PSR-4 compliant autoloading. To add new namespaces within a LightMVC application, it is necessary to declare these namespace mappings within the application's composer.json file. For example, here are the namespaces of the LightMVC Skeleton Application:

```
"autoload": {
  "psr-4": {
    "Application\\Models\\": "models/Application/Models",
    "Application\\Middleware\\": "middleware/Application/Middleware",
    "Application\\Controllers\\": "controllers/Application/Controllers",
    "Application\\Services\\": "controllers/Application/Services",
    "Specialmodule\\Controllers\\": "controllers/Specialmodule/Controllers"
  }
},
```
Therefore, adding new namespaces is simply a question of adding new entries in this part of the file and running the following command from a CLI:

\$ composer update

Note: A PSR-4 autoloader class is available within the framework if you wish to use configuration files instead of Composer's autoloading capabilities.

## HTTP Messages

<span id="page-18-0"></span>The LightMVC Framework's HTTP message objects are the \Laminas\Diactoros\ServerRequest and the \Laminas\Diactoros\Response objects. These are PSR-7 compliant classes and are compatible with PSR-15 compliant middleware.

#### <span id="page-18-1"></span>**4.1 ServerRequest Object**

In order to get a better understanding of the ServerRequest object, please see the [Laminas documentation on](https://docs.laminas.dev/laminas-diactoros/v2/usage/#server-side-applications) [server-side applications.](https://docs.laminas.dev/laminas-diactoros/v2/usage/#server-side-applications)

### <span id="page-18-2"></span>**4.2 Response Object**

The Response object makes it possible to add headers and provide content to the application's final response to the client. Here is a simple example in order to do so:

```
$response = new Laminas\Diactoros\Response();
// Write to the response body:
$response->getBody()->write("Hello");
// Multiple calls to write() append:
$response->getBody()->write(" World"); // now "Hello World"
// Add headers
// Note: headers can be added to the response after the data has been written to the
˓→body
$response = $response
   ->withHeader('Content-Type', 'text/plain')
    ->withAddedHeader('X-Custom-Header', 'example');
```
For further reading on the Response object, please see the [Laminas documentation.](https://docs.laminas.dev/laminas-diactoros/v2/usage/#manipulating-the-response)

#### Services

<span id="page-20-0"></span>This framework's main services are:

- Event Manager (\Ascmvc\Mvc\AscmvcEventManager),
- Service Manager (\Pimple\Container).

#### <span id="page-20-1"></span>**5.1 Event Manager**

The \Ascmvc\Mvc\AscmvcEventManager event manager is an extension of the \Laminas\EventManager\EventManager. It is available through the application object's getEventManager() method. It is configured WITH a \Laminas\EventManager\SharedEventManager. It is possible to get the shared manager by calling the main event manager's getSharedManager() method. This same shared manager will also be readily available within each controller aggregate by getting it from the controller's PSR-14 event dispatcher (event bus) like so:

```
// From within a controller's action method for example.
$sharedEventManager = $this->eventDispatcher->getSharedManager();
```
By doing so, it becomes possible to dispatch custom events not only to other parts of the current aggregate, but to also dispatch custom events to other aggregates outside of the current controller aggregate. Thus, Aspect-Oriented Programming becomes a clear possibility and allows for separation of concerns and code modularity.

Note: Each controller has access to a segregated event dispatcher (event bus), as the controller is considered to be the Aggregate Root of its event sourcing aggregate.

For more information on configuring the controller's event dispatcher, please see the *[Event Sourcing Configuration](#page-9-0)* section.

The main AscmvcEventManager is designed to be able to trigger \Ascmvc\Mvc\AscmvcEvent events for the entire application. The \Ascmvc\Mvc\AscmvcEvent class is an extension of the Laminas\EventManager\Event class. Here is a list of the framework's main MVC events:

```
/ * * # @ +* Mvc events triggered by the Event Manager
\star/const EVENT_BOOTSTRAP = 'bootstrap';
const EVENT ROUTE = 'route';
const EVENT_DISPATCH = 'dispatch';
const EVENT_RENDER = 'render';
const EVENT_FINISH = 'finish';
/\star\star\#(-\star/
```
These events correspond to listener interfaces that are implemented by default in each and every controller. Thus, from within any controller, it is possible to tap into a specific MVC event, or to downright interrupt the application's flow by returning a \Laminas\Diactoros\Response, from within these listener methods.

Here is a short description of each main event:

- EVENT\_BOOTSTRAP (onBootstrap): this event is triggered right after the booting and initialization phases of the application. Using the onBootstrap method within a controller class makes it possible to run code immediately after the middleware pipeline. And, if you attach a listener to this event with a high priority, you can run code before the execution of any middleware, any controller or any service.
- EVENT\_ROUTE (onRoute): this event is triggered after bootstrapping is done and the router class has been instantiated, but before the router actually tries to resolve the request URI to a handler.
- EVENT\_DISPATCH (onDispatch): this event is triggered after the router has instantiated a controller manager with a requested handler, but before the controller manager actually hands control over to the requested controller.
- EVENT\_RENDER (onRender): this event is triggered once the controller has returned its output, but before the output is parsed by the template managers.
- EVENT\_FINISH (onFinish): this event is triggered once rendering is done and/or a response object is available (event short-circuit). This event allows to manipulate the response object before returning the response to the client.

Note: You should avoid as much as possible to use the onBootstrap() method within the controller classes, as this would not scale very well if there is a large number of controllers.

Note: If you run the framework using Swoole, you should avoid using a high priority AscmvcEvent::EVENT\_FINISH listeners to manipulate the response, because this event will be ignored by Swoole. To achieve the same result, one should use a very low priority listener on the AscmvcEvent::EVENT\_RENDER event instead.

Here is an example of a controller that is tapping into the AscmvcEvent::EVENT\_BOOTSTRAP event in order to short-circuit the application's execution and return an early response:

```
\langle ?php \rangle
```

```
namespace Application\Controllers;
use Ascmvc\Mvc\AscmvcEvent;
use Ascmvc\Mvc\Controller;
use Laminas\Diactoros\Response;
```

```
class FakeController extends Controller
{
    public static function onBootstrap(AscmvcEvent $event)
    {
        $response = new Response();
        $response->getBody()->write('Hello World!');
        return $response;
    }
// [...]
```
In order to attach a new listener to one of the main MVC events, you can simply do it this way:

```
$this->event->getApplication()->getEventManager()->attach(AscmvcEvent::EVENT_RENDER,
˓→function ($event) use ($serviceManager) {
    // do something here
}, 3);
```
Note: The last parameter is a priority indicator. The higher the indicator, the higher the priority of the listener. Any listener can be given a priority of three (3) or more in order to run **BEFORE** any of the preconfigured listeners.

To learn more about the LightMVC events and and corresponding listeners, please see the LightMVC Framework's [API documentation.](http://apidocs.lightmvcframework.net/namespaces/Ascmvc.html)

For more information on available methods of the \Laminas\EventManager\EventManager, please see the [Laminas documentation,](https://docs.laminas.dev/laminas-eventmanager/) and the [Laminas API documentation.](https://docs.laminas.dev/laminas-eventmanager/api/)

#### <span id="page-22-0"></span>**5.2 Service Manager**

The LightMVC Service Manager is an instance of the  $\Phi \Omega$  Container class. It is a simple implementation of a Registry and allows for easy storage and retrieval of objects and data. The Pimple container object implements the \ArrayAccess interface and thus, can be accessed as if it was an array.

Storing a service is as simple as:

```
// Store SomeService instance
$serviceManager['someService'] = function ($serviceManager) {
    return new SomeService();
};
```
And, retrieving the same service would be done as follows:

```
// Retrieve SomeService instance
$someService = $serviceManager['someService'];
```
It is possible to store a service within the container as a lazy-loading one. To do so, you must use the container's factory() method:

```
// Store SomeService instance
$serviceManager['someService'] = $serviceManager->factory(function ($serviceManager) {
    // Retrieve the database connection and inject it within the SomeService
˓→constructor
```

```
return new SomeService($serviceManager['dem1]);
});
```
To learn more about Pimple, please visit the [Pimple Website.](https://pimple.symfony.com/)

### Routing

<span id="page-24-0"></span>The framework uses the nikic/fast-route library - FastRoute - as its main routing service.

All configuration must be given in the \$baseConfig array, under the routes index.

Note: For more information on configuring the application's routes, please see the *[Routing Configuration](#page-10-0)* section.

#### <span id="page-24-1"></span>**6.1 Routes**

Defining a route is as simple as adding an integer-referenced array to the routes array contained within the \$baseConfig array. This new integer-referenced array must contain three elements, in the following order: 1 an HTTP verb, 2- a URL, and 3- the name of the controller.

1. The HTTP verb can be one of GET, POST, PUT, PATCH, or DELETE. An array of multiple HTTP verbs can be given.

Note: If a page is requested with another HTTP verb than the ones that are defined in the corresponding route, the application will return a '405 - Method Not Allowed' header.

2. The URL can contain named placeholders. These are defined by using curly braces. By default, any placeholder named action will be mapped to the name of a controller's handler method. The default handler method of any controller is the indexAction action. By default, LightMVC is a 'single-action controller' framework.

The contents of any placeholder will be available within the \$vars variable inside the controller's handler method, under an index with the name of the corresponding HTTP verb, and a sub-index with the name of the placeholder. Finally, any part of the URL can be defined as being optional by using square brackets.

Note: It is possible to use a regex in order to only allow some characters in the URL.

3. The name of the controller must be in lowercase and must map to an existing controller in order to avoid a runtime exception that will be thrown by the controller manager when it tries to get the requested handler (controller method).

Note: The controller name can contain a forward slash ('') in order to reference to a module name. For example, special/index would map to the IndexController within the Special\Controller\ namespace. When no forward slash is given, the default namespace is Application\Controller\.

Here is an example of a more advanced route configuration:

```
$baseConfig['routes'] = [
    \lceil['GET', 'POST'],
         '/products[/{action}[/{id:[0-9]+}]]',
         'product',
    ],
];
```
In this example, only GET and POST requests will be allowed on any URL beginning with /products. The URL can also contain an action name, which will map to a request handler method within the controller, and an id parameter, which will contain at least one digit, ranging from 0 through 9. The contents of the action and id placeholders will be available in the \$vars variable within the controller's request handler method: \$vars['get']['action'] and \$vars['get']['id'].

For further reading on the FastRoute object, please see the [FastRoute Code Repository.](https://github.com/nikic/FastRoute)

## <span id="page-25-0"></span>**6.2 Caching Routes**

When running a LightMVC application in production mode (please see the *[Configuration](#page-8-0)* section for more details), routes will be cached. It is therefore important to delete the cache/routes.cache file in order to refresh the cache if need be.

#### **Controllers**

<span id="page-26-0"></span>The framework's controllers are extensions of the Ascmvc\Mvc\Controller or the Ascmvc\EventSourcing\AggregateRootController classes, which both implement the Ascmvc\AscmvcEventManagerListenerInterface interface. The AggregateRootController also implements the Ascmvc\EventSourcing\AggregateEventListenerInterface. Within the LightMVC Framework, controllers are considered to be the Aggregate Root (main command) of the each and every event sourcing aggregate.

Note: For more information on configuring an application's event sourcing aggregates and the application's event log, please see the *[Event Sourcing Configuration](#page-9-0)* section.

Note: For more information on the framework's event sourcing aggregates in general, please see the *[Event Sourcing](#page-30-0)* section.

### <span id="page-26-1"></span>**7.1 Controller Methods**

Every controller has the following basic concrete definition:

```
class Controller extends AbstractController implements
˓→AscmvcEventManagerListenerInterface
{
   public function __construct(array $baseConfig)
    {
        $this->baseConfig = $baseConfig;
        $this->view = $this->baseConfig['view'];
    }
   public static function onBootstrap(AscmvcEvent $event)
```
{

}

(continued from previous page)

```
}
public function onDispatch(AscmvcEvent $event)
{
}
public function onRender(AscmvcEvent $event)
{
}
public function onFinish(AscmvcEvent $event)
{
}
public function indexAction($vars = null)
{
}
```
Thus, every controller has an indexAction request handler by default, and every controller has the ability to tap into any of the framework's major events, except the AscmvcEvent::EVENT\_ROUTE event. Upon instantiation of the required controller by the controller manager (dispatcher), a minimal version of the application's \$baseConfig array will be injected into the controller. Upon execution of the controller's request handler method, all the global server variables are injected into the handler through the \$vars variable.

Note: One should avoid as much as possible to use the onBootstrap() method within the controller classes, as this would not scale very well if there is a large number of controllers.

For more information on the event manager and the main MVC events, please see the *[Event Manager](#page-20-1)* section.

When extending the Ascmvc\EventSourcing\AggregateRootController class instead of the Ascmvc\Mvc\Controller class, a controller has the following additional concrete definition:

```
class AggregateRootController extends Controller
{
    /**
    * Contains the name of the Aggregate Root.
     *
    * @var string
    */
   protected $aggregateRootName;
    /** Contains a list of listeners for this aggregate, where the key is the name of
˓→the event
    * and the value is the FQCN of the class that is to become a listener of the
˓→specified event.
     *
     * @var array
    */
   protected $aggregateListenerNames = [];
    public function __construct(array $baseConfig, EventDispatcher $eventDispatcher)
    {
```

```
(continued from previous page)
```

```
parent::__construct($baseConfig, $eventDispatcher);
        $this->aggregateRootName = static::class;
        $aggregateIdentifiers[] = $this->aggregateRootName;
       if (isset($baseConfig['eventlog']) && $baseConfig['eventlog']['enabled'] ===
˓→true) {
            $aggregateIdentifiers[] = EventLogger::class;
        }
        $eventDispatcher->setIdentifiers($aggregateIdentifiers);
        if (!empty($this->aggregateListenerNames)) {
            foreach ($this->aggregateListenerNames as $key => $listenerName) {
                if (is_string($key) && is_string($listenerName)) {
                    $eventDispatcher->attach(
                        $key,
                        $listenerName::getInstance($eventDispatcher)
                    );
                }
            }
        }
        $sharedEventManager = $eventDispatcher->getSharedManager();
        if (!is_null($sharedEventManager)) {
            $sharedEventManager->attach(
                $this->aggregateRootName,
                '*',
                [$this, 'onAggregateEvent']
            );
        }
   }
    /** Runs before the controller's default action.
     *
     * @param null $vars
     *
     * @return mixed|void
    \star/public function preIndexAction($vars = null)
    {
    }
}
```
Essentially, these additional facilities allow for automatic configuration of the Aggregate Root, by setting the name of the Aggregate Root, by setting the Event Dispatcher's identifiers accordingly, by attaching all listeners found in the \$aggregateListenerNames property to the specified events, and by attaching the Aggregate Root controller as a listener to all events dispatched within its own event sourcing aggregate. If event logging is enabled, it will also add the Event Logger's Aggregate Root name as an aggregate identifier in order to dispatch all of the current aggregate's events to this other aggregate. Adding more identifiers might also prove useful in case one needs to also dispatch all events from one aggregate to another.

Additionally, the 'pre' action methods allow for the dispatching of events before the actual call to the main action method. The naming convention for 'pre' methods is to capitalize the first letter of the name of the action method

and to add the prefix 'pre' in front of the name. Thus, the indexAction() method would have a 'pre' action method with the name preIndexAction(). The 'pre' method has access to the same environment variables as the controller's main request handler method, through the injection of the \$vars variable.

Note: For further reading on the framework's event sourcing aggregates in general, please see the *[Event Sourcing](#page-30-0)* section.

## <span id="page-29-0"></span>**7.2 Controller Factories**

Any controller can implement the Ascmvc\AscmvcControllerFactoryInterface interface and become a factory that can store a factory of itself in the service manager (Pimple container) and/or return an instance of itself to the controller manager, after completing some specific logic.

This is useful if you need to set up some specific service or resource before injecting it into an instance of the controller, or if you need to customize the way the event sourcing aggregates and listeners are configured and set up in general by overriding the Ascmvc\EventSourcing\AggregateRootController class' automatic configuration.

For a working example, please see the section on the *[LightMVC Skeleton Application](#page-54-0)*.

For information on how to deal with other types of factories, please see the *[Service Manager](#page-22-0)* section.

## CHAPTER<sup>8</sup>

## Event Sourcing

<span id="page-30-0"></span>The framework's event sourcing library allows you to set up an event sourcing infrastructure, that uses CQRS or not, based on controllers as the aggregate root (main command and main event listener) of each and every aggregate. The principle of it is that all of the software's underlying commands and interactions with other systems (internal or external) will be called through the dispatching of events. These events are named 'aggregate events' and can be any custom event that the controller can dispatch through an event dispatcher, also known as the event bus. The event dispatcher will then notify any listener that is attached to this event.

Typically, an event sourcing aggregate will have Read Model and Policy listeners. These event listeners will then call aggregate commands by passing any values received through the aggregate event. In order to make things more simple, these values are normally wrapped inside an immutable value object that allows for a unified interface to deal with these values throughout the entire aggregate life cycle.

Since all of the aggregate's underlying commands are called through events, logging the aggregate's activities is made much more simple. Auditing and monitoring are added benefits that come with event sourcing.

To read further on event sourcing, please see the [Martin Fowler's definition and explanations on this subject.](https://martinfowler.com/eaaDev/EventSourcing.html)

Note: For more information on configuring an application's event sourcing aggregates and the application's event log, please see the *[Event Sourcing Configuration](#page-9-0)* section.

### <span id="page-30-1"></span>**8.1 Aggregates**

An aggregate is defined as a collective of classes that work together in order to accomplish a specific task. When using aggregates with controllers as their aggregate root, this task, or common goal, is sending a response back for a specific request from the client.

Thus, the first step in order to start using aggregates is to define a new controller by extending the Ascmvc\EventSourcing\AggregateRootController class. This allows for automatic configuration of the aggregate root. Essentially, it will set the name of the Aggregate Root, set the Event Dispatcher's identifiers accordingly, attach all listeners found in the class'  $\beta$  aggregateListenerNames property, and attach the Aggregate Root controller as a listener to all events dispatched within the event sourcing aggregate. If event logging is enabled, it will also add the Event Logger's Aggregate Root name as an aggregate identifier in order to dispatch all of the current aggregate's events to this other aggregate.

Note: For more information on this automatic configuration of the aggregate root, please see the section on *[Controller](#page-26-1) [Methods](#page-26-1)*.

It is also possible to define an aggregate manually, by extending the Ascmvc\Mvc\Controller class and by establishing the aggregate root from within a controller's factory() method when implementing the \Ascmvc\AscmvcControllerFactoryInterface interface, like so:

```
public static function factory(array &$baseConfig, EventDispatcher &$eventDispatcher,..
˓→Container &$serviceManager, &$viewObject)
{
    // Setting the identifiers of this Event Dispatcher (event bus).
    // Subscribing this controller (Aggregate Root) and the Event Sourcing Logger.
    $eventDispatcher->setIdentifiers(
        [
            SomeController::class,
        ]
   );
    // Do something else...
    $controller = new SomeController($baseConfig, $eventDispatcher);
    $sharedEventManager = $eventDispatcher->getSharedManager();
    // Attaching this controller's listener method to the shared event manager's
    // corresponding identifier (see above).
    $sharedEventManager->attach(
        SomeController::class,
        ' *<sup>'</sup>,
        [$controller, 'onAggregateEvent']
    );
    return $controller;
}
```
By setting the event dispatcher's identifier to the controller class' fully-qualified class name (FQCN) and by attaching the controller's listener method onAggregateEvent with the controller's name as the aggregate root's name (first parameter of the event dispatcher's attach() method) and with a wildcard symbol as the event' name (second parameter of the same attach() method), we are, in fact, making this controller a listener to all of the aggregates events. This will allow the controller to determine what is left to be done, before a response can be considered to be completely finished. This allows for simultaneous execution of multiple parts of the aggregate, without having to wait for one part to finish before another one can be executed.

Each part of the aggregate is then responsible of accomplishing its own subordinated task in order to fulfill the common goal. The way each part of the aggregate can interact with the other parts is by dispatching events through the event dispatcher.

Note: An event with the name of the controller method (handler) and with the aggregate root name of the controller will be dispatched upon successful routing to the designated handler (at the end of the main AscmvcEvent::EVENT\_ROUTE event).

## <span id="page-32-0"></span>**8.2 Event Dispatcher**

The default LightMVC event dispatcher is an instance of the \Ascmvc\EventSourcing\EventDispatcher class. It is a PSR-14 compliant event dispatcher. Therefore, you can replace this event dispatcher with any other PSR-14 compliant event dispatcher. Since the LightMVC event dispatcher is an extension of the \Laminas\EventManager\EventManager, it is possible to use any of the known Laminas event manager facilities.

Note: For more information on configuring an application's event sourcing aggregates, please see the *[Event Sourcing](#page-9-0) [Configuration](#page-9-0)* section.

To dispatch aggregate events, it is a question of instantiating an aggregate value object and an aggregate event, and then using the event dispatcher's dispatch() method to dispatch it to the attached listeners.

```
// The value object can be empty.
$aggregateValueObject = new AggregateImmutableValueObject();
// The aggregate even must receive an aggregate value object,
// the name of aggregate root, and the name of the event.
$event = new AggregateEvent(
   $aggregateValueObject,
   ProductsController::class,
   ProductsController::READ_REQUESTED
);
$this->eventDispatcher->dispatch($event);
```
Note: If listeners are callables that return a \Generator instance, the Event Dispatcher will run these listeners asynchronously, with the lowest possible priority. This is very useful for long-lasting tasks that need to be executed as quickly as possible.

Note: Default aggregate listeners that are configured automatically by the aggregate root controller, using the \$aggregateListenerNames property, MUST be invokable objects.

The event dispatcher contains an instance of the \Laminas\EventManager\SharedEventManager by default. This allows for the dispatching of events to other parts of the application, or for listening to events dispatched by other parts of the application.

For more information on the shared event manager, please see the *[Event Manager](#page-20-1)* section.

## <span id="page-32-1"></span>**8.3 Aggregate Events**

The LightMVC \Ascmvc\EventSourcing\Event\AggregateEvent class is, ultimately, an extension of the \Laminas\EventManager\Event class. The added facilities allow the dispatching code to define the name of the aggregate root, and to inject an aggregate value object to be shared with listeners. The framework defines two child event classes: \Ascmvc\EventSourcing\Event\ReadAggregateCompletedEvent and \Ascmvc\EventSourcing\Event\WriteAggregateCompletedEvent. These two classes are designed to make logging easier and to allow for dispatching to the Read Model and Policy listeners more convenient.

## <span id="page-33-0"></span>**8.4 Aggregate Value Objects**

An \Ascmvc\EventSourcing\AggregateImmutableValueObject object is an immutable value object that is designed to allow all parts of an aggregate to easily share any data through a common interface. An aggregate value object can be empty. Since this class implements the Serializable interface, it is possible to serialize its data into a string format. Finally, it allows its data to be hydrated into an array with its hydrateToArray() method.

## <span id="page-33-1"></span>**8.5 Aggregate Event Listeners**

All LightMVC listeners implement the \Ascmvc\EventSourcing\EventListenerInterface interface. This interface defines one single listener method named onEvent(). This being said, one can define any custom listener method, but the LightMVC event sourcing implementation recommends using the default onEvent() listener method for all event listeners. The framework offers an implementation of this interface which is named \Ascmvc\EventSourcing\EventListener. This class allows the extending listener object to benefit from the automatic injection of the controller's Event Dispatcher.

Moreover, the framework defines an \Ascmvc\EventSourcing\AggregateEventListenerInterface interface, that has an onAggregateEvent() listener method. The implementing class is named \Ascmvc\EventSourcing\AggregateEventListener and allows for automatic configuration of the event listener's  $\frac{1}{2}$  aggregateRootName property, depending on the name of the aggregate that dispatched the event.

There are two main types of listeners in the LightMVC event sourcing implementation. The \Ascmvc\EventSourcing\ReadModel class and the \Ascmvc\EventSourcing\Policy class. The framework also offers variants of these two main types when dealing with aggregates: the \Ascmvc\EventSourcing\AggregateReadModel and the \Ascmvc\EventSourcing\AggregatePolicy classes.

### <span id="page-33-2"></span>**8.6 Aggregate Read Models**

The \Ascmvc\EventSourcing\ReadModel class, or the \Ascmvc\EventSourcing\AggregateReadModel variant for aggregates, are to be used to call a command that will read data from a given source. The Read Model is responsible of determining what is the data source and how to access it.

Here is an example of an invokable non-blocking Aggregate Read Model that calls an asynchronous read command through the \Ascmvc\EventSourcing\CommandRunner command bus:

```
use Application\Events\ReadProductsCompleted;
use Application\Models\Entity\Products;
use Application\Models\Traits\DoctrineTrait;
use Ascmvc\EventSourcing\AggregateImmutableValueObject;
use Ascmvc\EventSourcing\AggregateReadModel;
use Ascmvc\EventSourcing\CommandRunner;
use Ascmvc\EventSourcing\Event\AggregateEvent;
use Ascmvc\EventSourcing\Event\Event;
use Ascmvc\EventSourcing\EventDispatcher;
class ProductsReadModel extends AggregateReadModel
{
    const READ_COMPLETED = 'products_read_completed';
    use DoctrineTrait;
```

```
(continued from previous page)
```

```
protected $id;
   protected $products;
   protected $productsRepository;
   protected $commandRunner;
   protected function __construct(EventDispatcher $eventDispatcher, Products
˓→$products)
   {
       parent::__construct($eventDispatcher);
       $this->products = $products;
   }
   public static function getInstance(EventDispatcher $eventDispatcher)
   {
       $productsEntity = new Products();
       return new self($eventDispatcher, $productsEntity);
   }
   public function __invoke(AggregateEvent $event)
   {
       if (is_null($this->commandRunner)) {
           $this->onAggregateEvent($event);
           $app = $event->getApplication();
           $valuesArray = $event->getAggregateValueObject()->getProperties();
           $arguments = [];
           if (!empty($valuesArray)) {
               $values = $event->getAggregateValueObject()->serialize();
               $arguments = [
                   '--values' => $values,
               ];
           }
           $swoole = $app->isSwoole();
           $this->commandRunner = new CommandRunner($app, 'products:read',
˓→$arguments, $swoole);
       }
       while ($this->commandRunner->start()) {
           yield true;
       }
       $processStdout = $this->commandRunner->getOutput();
       //$processStderr = $this->commandProcess->getError();
       $aggregateValueObject = new AggregateImmutableValueObject();
```

```
if (!empty(trim($processStdout))) {
            $aggregateValueObject = $aggregateValueObject->unserialize(
˓→$processStdout);
        }
        $event = new ReadProductsCompleted(
            $aggregateValueObject,
            $event->getAggregateRootName(),
            ProductsReadModel::READ_COMPLETED
       );
        $this->eventDispatcher->dispatch($event);
       return;
   }
   public function onAggregateEvent(AggregateEvent $event)
    {
       parent::onAggregateEvent($event);
    }
   public function onEvent(Event $event)
    {
    }
}
```
Here is another example of a Read Model that calls a blocking read command, by passing to it all the necessary data, and the required database entity manager, in order for the command to successfully execute itself and retrieve data from a 'products' table in the database:

```
<?php
namespace Application\ReadModels;
use Application\Commands\ReadProductsCommand;
use Application\Models\Entity\Products;
use Application\Models\Traits\DoctrineTrait;
use Ascmvc\EventSourcing\Event\Event;
use Ascmvc\EventSourcing\EventDispatcher;
use Ascmvc\EventSourcing\ReadModel;
class ProductsReadModel extends ReadModel
{
   use DoctrineTrait;
   protected $id;
   protected $products;
    protected $productsRepository;
   protected function __construct(EventDispatcher $eventDispatcher, Products
˓→$products)
    {
        parent::__construct($eventDispatcher);
```
```
$this->products = $products;
   }
   public static function getInstance(EventDispatcher $eventDispatcher)
    {
        $productsEntity = new Products();
       return new self($eventDispatcher, $productsEntity);
   }
   public function onEvent(Event $event)
    {
        // The read connection can be different from the write connection if.
˓→implementing full CQRS.
       $connName = $event->getApplication()->getBaseConfig()['events']['read_conn
˓→name'];
       $entityManager = $event->getApplication()->getServiceManager()[$connName];
        $productsCommand = new ReadProductsCommand(
            $event->getAggregateValueObject(),
            $entityManager,
            $this->eventDispatcher
       );
       if (!is_null($productsCommand)) {
            $productsCommand->execute();
        }
       return;
   }
}
```
If the listener is named inside the Ascmvc\EventSourcing\AggregateRootController class' \$aggregateListenerNames array property, it will automatically be called upon when the specified event occurs.

If configuring the aggregate manually, one must, from within the controller's  $factors()$  method (or any other main AscmvcEvent method), attach the Read Model to the aggregate's event bus (event dispatcher) in this way:

```
// Controller's factory() method
// Manually attach an invokable listeners if needed
$someReadModel = SomeReadModel::getInstance($eventDispatcher);
$eventDispatcher->attach(
   ProductsController::READ_REQUESTED,
    $someReadModel
);
```
Thus, the Read Model will listen for any event with the name ProductsController::READ\_REQUESTED from within this aggregate.

### **8.7 Aggregate Policies**

The \Ascmvc\EventSourcing\Policy class, or the \Ascmvc\EventSourcing\AggregatePolicy class, are to be used to call a command that will write data to a given source. The Policy is responsible of determining what data to write, where to store it and how to access the storage.

Here is an example of an invokable non-blocking Aggregate Policy that calls an asynchronous write command through the \Ascmvc\EventSourcing\CommandRunner command bus and then, dispatches a new event by including the output from the command:

```
use Application\Controllers\ProductsController;
use Application\Events\WriteProductsCompleted;
use Application\Models\Traits\DoctrineTrait;
use Ascmvc\EventSourcing\AggregateImmutableValueObject;
use Ascmvc\EventSourcing\AggregatePolicy;
use Ascmvc\EventSourcing\CommandRunner;
use Ascmvc\EventSourcing\Event\AggregateEvent;
use Ascmvc\EventSourcing\Event\Event;
use Ascmvc\EventSourcing\EventDispatcher;
class ProductsPolicy extends AggregatePolicy
{
   const CREATE_COMPLETED = 'products_create_completed';
   const UPDATE_COMPLETED = 'products_update_completed';
   const DELETE_COMPLETED = 'products_delete_completed';
   use DoctrineTrait;
   protected $properties;
   protected $products;
   protected $productsRepository;
   protected $commandRunner;
   public static function getInstance(EventDispatcher $eventDispatcher)
    {
        return new self($eventDispatcher);
    }
   public function __invoke(AggregateEvent $event)
    {
        if (is_null($this->commandRunner)) {
            $this->onAggregateEvent($event);
            $app = $event->getApplication();
            $name = $event->getName();
            $execute = '';
            if ($name === ProductsController::CREATE_REQUESTED) {
                $execute = 'create';
            } elseif ($name === ProductsController::UPDATE_REQUESTED) {
```

```
(continued from previous page)
```

```
$execute = 'update';} elseif ($name === ProductsController::DELETE_REQUESTED) {
                $execute = 'delete';
            }
            $valuesArray = $event->getAggregateValueObject()->getProperties();
           \text{Sarguments} = [];
           if (!empty($valuesArray)) {
               $values = $event->getAggregateValueObject()->serialize();
                $arguments = [
                    'execute' => $execute,
                    '--values' => $values,
               ];
            }
           $swoole = $app->isSwoole();
           $this->commandRunner = new CommandRunner($app, 'products:write',
˓→$arguments, $swoole);
       }
       while ($this->commandRunner->start()) {
           yield true;
       }
       $processStdout = $this->commandRunner->getOutput();
       //$processStderr = $this->commandProcess->getError();
       if (!empty($processStdout)) {
           $processStdoutArray = unserialize($processStdout);
           if (isset($processStdoutArray['data'])) {
               $valueObjectProperties = $processStdoutArray['data'];
            }
        } else {
           $valueObjectProperties = [];
        }
       $name = $event->getName();
       $aggregateValueObject = new AggregateImmutableValueObject(
˓→$valueObjectProperties);
       if ($name === ProductsController::CREATE_REQUESTED) {
            $event = new WriteProductsCompleted(
               $aggregateValueObject,
               $event->getAggregateRootName(),
               ProductsPolicy::CREATE_COMPLETED
           );
       } elseif ($name === ProductsController::UPDATE_REQUESTED) {
           $event = new WriteProductsCompleted(
               $aggregateValueObject,
               $event->getAggregateRootName(),
               ProductsPolicy::UPDATE_COMPLETED
```

```
);
        } elseif ($name === ProductsController::DELETE_REQUESTED) {
            $event = new WriteProductsCompleted(
                $aggregateValueObject,
                $event->getAggregateRootName(),
                ProductsPolicy::DELETE_COMPLETED
            );
        }
        $eventParams = $processStdoutArray['params'];
        $event->setParams($eventParams);
        $this->eventDispatcher->dispatch($event);
       return;
    }
   public function onAggregateEvent(AggregateEvent $event)
   {
       parent::onAggregateEvent($event);
    }
   public function onEvent(Event $event)
    {
    }
}
```
Here is another example of a Policy that calls a blocking write command, by passing to it all the necessary data, and the required database entity manager, in order for the command to successfully execute itself and store the data to a 'products' table in the database:

```
<?php
namespace Application\Policies;
use Application\Commands\WriteProductsCommand;
use Application\Models\Traits\DoctrineTrait;
use Ascmvc\EventSourcing\Event\Event;
use Ascmvc\EventSourcing\EventDispatcher;
use Ascmvc\EventSourcing\Policy;
class ProductsPolicy extends Policy
{
    use DoctrineTrait;
   protected $properties;
   protected $products;
   protected $productsRepository;
   public static function getInstance(EventDispatcher $eventDispatcher)
    {
        return new self($eventDispatcher);
    }
```

```
public function onEvent(Event $event)
    {
        $connName = $event->getApplication()->getBaseConfig()['events']['write_conn_
\rightarrowname'];
        $entityManager = $event->getApplication()->getServiceManager()[$connName];
        $argv['name'] = $event->getName();
        $productsCommand = new WriteProductsCommand(
            $event->getAggregateValueObject(),
            $entityManager,
            $this->eventDispatcher,
            $argv
        );
        $productsCommand->execute();
        return;
    }
}
```
If the listener is named inside the Ascmvc\EventSourcing\AggregateRootController class' \$aggregateListenerNames array property, it will automatically be called upon when the specified event occurs. If many listeners must listen to a same event, an array of arrays will have to be given within this property.

```
// Define the Aggregate's invokable listeners.
protected $aggregateListenerNames = [
    ['testevent' => TestReadModel::class],
    ['testevent' => TestarraylistenersReadModel::class],
];
```
If not, the property can be an array of key/value pairs, where the key is the name of the event, and the value is the FOCN of the invokable listener.

Note: All automatically configured listeners must be invokables, and the Event Bus will check if these are generators in order to determine if they are to be executed asynchronously or not.

If configuring the aggregate manually, one must, from within the controller's  $factors()$  method (or any other main AscmvcEvent method), attach the Read Model to the aggregate's event bus (event dispatcher) in this way:

```
// Controller's factory() method
$productsPolicy = ProductsPolicy::getInstance($eventDispatcher);
// If there are many listeners to attach, one may use a
// Listener Aggregate that implements the
˓→\Laminas\EventManager\ListenerAggregateInterface
// instead of attaching them one by one.
$eventDispatcher->attach(
   ProductsController::CREATE_REQUESTED,
    $productsPolicy
);
```

```
$eventDispatcher->attach(
   ProductsController::UPDATE_REQUESTED,
    $productsPolicy
);
$eventDispatcher->attach(
   ProductsController::DELETE_REQUESTED,
    $productsPolicy
);
```
Note: To learn more about the *\Laminas\EventManager\ListenerAggregateInterface* interface, please see the [Laminas documentation on Aggregate Listeners.](https://docs.laminas.dev/laminas-eventmanager/aggregates/)

Thus, the Policy will listen for any of the above mentioned events from within this aggregate.

#### **8.8 Aggregate Commands**

Aggregate commands can be of two types: blocking or non-blocking. When using non-blocking commands, one should use an instance of the \Ascmvc\EventSourcing\CommandRunner class to run an \Ascmvc\EventSourcing\AsyncCommand command, which extends the Symfony\Component\Console\Command\Command class. To use an asynchronous command, one must give it a name and give the command a body. Here is an example of an async command:

```
use Application\Models\Entity\Products;
use Application\Models\Repository\ProductsRepository;
use Ascmvc\AbstractApp;
use Ascmvc\EventSourcing\AsyncCommand;
use Doctrine\ORM\Mapping\ClassMetadata;
use Symfony\Component\Console\Input\InputInterface;
use Symfony\Component\Console\Input\InputOption;
use Symfony\Component\Console\Output\OutputInterface;
class ReadProductsCommand extends AsyncCommand
{
   protected static $defaultName = 'products:read';
   public function __construct(AbstractApp $webapp)
    {
        // you *must* call the parent constructor
        parent::__construct($webapp);
    }
   protected function configure()
    {
        $this
            ->setName('products:read')
            ->setDescription("Query Doctrine for 'Products' entities.");
        $this
            // configure options
            ->addOption('values', null, InputOption::VALUE_REQUIRED, 'Specify a
˓→serialized value object array to use.');
    }
```

```
protected function execute(InputInterface $input, OutputInterface $output)
{
    $connName = $this->getWebapp()->getBaseConfig()['events']['read_conn_name'];
    $entityManager = $this->getWebapp()->getServiceManager()[$connName];
    $serializedAggregateValueObjectProperties = $input->getOption('values');
    if (!empty($serializedAggregateValueObjectProperties)) {
        $args = unserialize($serializedAggregateValueObjectProperties);
    } else {
        \text{Sargs} = [];
    }
    $productsRepository = new ProductsRepository(
        $entityManager,
        new ClassMetadata(Products::class)
    );
    try {
        if (isset($args['id'])) {
            $result = $productsRepository->find($args['id']);
            if (!is_null($result)) {
                $results[] = $productsRepository->hydrateArray($result);
            } else {
                $results = [];
            }
        } else {
            $results = $productsRepository->findAll();
        }
    } catch (\Exception $e) {
        return 1;
    }
    if (!empty($results)) {
        $outputValues = serialize($results);
    } else {
        $outputValues = '';
    }
    $output->writeln($outputValues);
}
```
Once the command is named and defined, one must add it to the async\_commands index of the \$baseConfig array. This way, the command bus (\Ascmvc\EventSourcing\CommandRunner) will know how to find the command. The command will then be executed according to the requirements of the PHP environment within which the command is called. When in a non-Swoole environment, the command will be forked using  $Symfony\Component\Process\Process$ mand from within Swoole's coroutine.

If one only wishes to call a simple blocking command, the \Ascmvc\EventSourcing\Command offers a very simple blueprint that defines common functionality to be used by all commands. Command classes should extend this base class and should represent an imperative that takes place within an aggregate. If one is to say "write this data about our products to the database", one should extend the \Ascmvc\EventSourcing\Command class and

}

name the class WriteProductsCommand within the namespace of the aggregate. Once the command has finished executing itself, it should dispatch a new aggregate event in order to notify listeners that the command is finished. Here is an example of what a  $WriteProductsCommand class could look like:$ 

```
<?php
namespace Application\Commands;
use Application\Controllers\ProductsController;
use Application\Events\WriteProductsCompleted;
use Application\Models\Entity\Products;
use Application\Models\Repository\ProductsRepository;
use Ascmvc\EventSourcing\AggregateImmutableValueObject;
use Doctrine\ORM\Mapping\ClassMetadata;
class WriteProductsCommand extends ProductsCommand
\mathcal{L}public function execute()
    {
        $name = $this->argv['name'];
        $args = $this->aggregateValueObject->getProperties();
        $productsRepository = new ProductsRepository(
            $this->entityManager,
            new ClassMetadata(Products::class)
        );
        $values = [];
        try {
            if ($name === ProductsController::CREATE_REQUESTED) {
                $productsRepository->save($args);
            } elseif ($name === ProductsController::UPDATE_REQUESTED) {
                $products = $this->entityManager->find(Products::class, $args['id']);
                $values['pre'] = [
                    'id' => $products->getId(),
                    'name' => $products->getName(),
                     'price' => $products->getPrice(),
                     'description' => $products->getDescription(),
                     'image' => $products->getImage(),
                ];
                $productsRepository->save($args, $products);
            } elseif ($name === ProductsController::DELETE_REQUESTED) {
                if (isset($args['id'])) {
                    $products = $this->entityManager->find(Products::class, $args['id
ightharpoonup']);
                    $productsRepository->delete($products);
                }
            }
            $params = ['saved' => 1];$values['post'] = $args;
            $aggregateValueObject = new AggregateImmutableValueObject($values);
```

```
if ($name === ProductsController::CREATE_REQUESTED) {
                $event = new WriteProductsCompleted(
                    $aggregateValueObject,
                    ProductsController::class,
                    ProductsController::CREATE_COMPLETED
                );
            } elseif ($name === ProductsController::UPDATE_REQUESTED) {
                $event = new WriteProductsCompleted(
                    $aggregateValueObject,
                    ProductsController::class,
                    ProductsController::UPDATE_COMPLETED
                );
            } elseif ($name === ProductsController::DELETE_REQUESTED) {
                $event = new WriteProductsCompleted(
                    $aggregateValueObject,
                    ProductsController::class,
                    ProductsController::DELETE_COMPLETED
                );
            }
            $event->setParams($params);
        } catch (\Exception $e) {
            $event->setParam('error', 1);
        }
        $this->eventDispatcher->dispatch($event);
   }
}
```
This new class will then be ready to be called by a \Ascmvc\EventSourcing\Policy listener once the corresponding event will be dispatched by another object, whether it is the main command (controller action method) or a subordinate command.

### **8.9 Event Logger**

LightMVC Framework's event sourcing implementation comes with the \Ascmvc\EventSourcing\EventLogger that will log any event based on two criteria: 1- any aggregate that has added the EventLogger class name to its event bus identifiers, and 2- any whitelisted (or not blacklisted) event class type. Concerning this second criterium, the logger will log all events if no classes were whitelisted or blacklisted. If one class is whitelisted or blacklisted, the logger will blacklist by default.

Also, it is possible to log events to a different database if a Doctrine ORM connection name is defined for it in the application's configuration.

Note: For more information on configuring an application's event log, please see the *[Event Sourcing Configuration](#page-9-0)* section.

For a working example of Event Sourcing and CQRS with LightMVC, please use our skeleton application as it is explained in the section on the *[LightMVC Skeleton Application](#page-54-0)*.

#### Views

By default, the framework uses the Plates template manager. Twig and Smarty are also available. In order to change the template manager, one only has to change the parameters in the config/view.config.php file.

For more information on configuring the template managers and view elements, please see the *[View Configuration](#page-11-0)* section.

By default, a LightMVC application should hold two folders for the view scripts: a templates folder and a templates\_c folder.

The templates\_c folder is used by the Twig and Smarty template managers in order to store compiled versions of the templates. This template cache will only be active if the application is in production mode (see the *[Configura](#page-8-0)[tion](#page-8-0)*). Plates does not use a cache by default.

For more information on Plates, please see the [Plates website.](http://platesphp.com/)

For more information on Twig, please see the [Twig website.](https://twig.symfony.com/)

For more information on Smarty, please see the [Smarty website.](https://www.smarty.net/)

### Models

The framework offers two backend frameworks by default: Doctrine and Atlas. Doctrine is very useful when dealing with Domain Logic, and Atlas is very useful when dealing with Persistence Logic.

To learn how to configure these backend services in the LightMVC Framework, please see the *[Model Configuration](#page-13-0)* section.

For more information on Doctrine, please see the [Doctrine website.](https://www.doctrine-project.org/)

For more information on Atlas, please see the [Atlas website.](http://atlasphp.io/)

Code examples of how to use these backend frameworks are given in the *[LightMVC Skeleton Application](#page-54-0)* application section of this documentation.

#### Middleware

The LightMVC Framework uses Laminas Stratigility for its middleware implementation. This implementation is therefore PSR-15 compliant.

Configuring middleware is very straightforward in the LightMVC Framework. In a config/middleware. config.php file, one might configure some middleware as per the following:

```
$baseConfig['middleware'] = [
    '/foo' => function ($req, $handler) {
        $response = new \Laminas\Diactoros\Response();
        $response->getBody()->write('FOO!');
        return $response;
    },
    function ($req, $handler) {
        if (! in_array($req->getUri()->getPath(), ['/bar'], true)) {
            return $handler->handle($req);
        }
        $response = new \Laminas\Diactoros\Response();
        $response->getBody()->write('Hello world!');
        return $response;
    },
    '/baz' => [
        \Application\Middleware\SessionMiddleware::class,
        \Application\Middleware\ExampleMiddleware::class,
    ],
];
```
Any callable or any class that implements the \Psr\Http\Server\MiddlewareInterface interface can be used as valid middleware.

use \Psr\Http\Server\MiddlewareInterface;

```
class ExampleMiddleware implements MiddlewareInterface
{
   public function process(ServerRequestInterface $request, RequestHandlerInterface
˓→$handler): ResponseInterface
    {
    }
}
```
Middleware can be configured with or without paths. When indicating a path as the name of the array index of the middleware, the middleware will only run if the path matches the request URI. If the middleware's array index is an integer, the middleware will run on every request. Finally, it is possible to stack middleware within the same array index. In this latter case, the LightMVC Framework will lazy-load this FIFO stack of middleware and will run it in the given order.

Note: Normally, the middleware pipeline should always return a valid PSR-7 compliant response object. Otherwise, the pipeline would throw an exception. In the case of the LightMVC Framework, the pipeline can quietly fail in order to allow the MVC components to handle the request.

By default, the middleware pipeline is attached as a listener to the AscmvcEvent::EVENT\_BOOTSTRAP event and can be overridden by a high priority listener on this event.

For more information on Laminas Stratigility, please see the [Laminas Stratigility website.](https://docs.laminas.dev/laminas-stratigility/)

You can also see the *[Middleware Configuration](#page-12-0)* section.

#### **Sessions**

As mentioned in the *[Session Configuration](#page-11-1)* section, setting up asynchronous PHP sessions with LightMVC is a matter of adding the appropriate configuration in the config/session.config.php file. But, one might need to use an asynchronous session in a customized way. To do so, it is necessary to instantiate a session Config object, constructor injecting into it any custom configuration array that might be deemed necessary, and obtaining an instance of the SessionManager object by requesting it through the getSessionManager() static method. Once this is done, it is a question of invoking the SessionManager's start() method to get the session started. Here is a working example:

```
<?php
$config['session'] = [
    'enabled' => true,
    'psr6_cache_pool' => \Ascmvc\Session\Cache\DoctrineCacheItemPool::class,
    'doctrine_cache_driver' => \Doctrine\Common\Cache\FilesystemCache::class,
    'doctrine_filesystem_cache_directory' => __DIR__ . DIRECTORY_SEPARATOR . 'cache' .
˓→ DIRECTORY_SEPARATOR,
    'session_name' => 'MYSESSION',
    'session_path' => '/','session_domain' => 'localdomain.local',
    'session_secure' => false,
    'session_httponly' => false,
    'session_id_length' => 32,
    'session_id_type' => 1, // 1 = alphanumeric, 2 = digits only
    'session_storage_prefix' => 'ascmvc',
    'session_token_regeneration' => 60 \times 30, // 30 minutes - session token will.
˓→change after 30 minutes
    'session_expire' => 60 \star 60, // 60 minutes - session will expire after 60 minutes,
˓→of inactivity
];
$config = new \Ascmvc\Session\Config($config['session']);
$sessionManager = \Ascmvc\Session\SessionManager::getSessionManager(null, null,
˓→$config);
```

```
try {
    $sessionManager->start();
} catch (\Throwable $e){
   echo $e->getMessage();
}
// Do something here! :)
// Manually persist the session data.
// This step is optional, as the session object will persist itself automatically
// before the PHP script exits and falls out of scope of the PHP runtime.
$sessionManager->persist();
```
### LightMVC Skeleton Application

<span id="page-54-0"></span>A LightMVC Framework Skeleton Application is available as a working example of the framework itself.

#### **13.1 Installation**

To start using the Skeleton Application, simply clone it from Github:

\$ git clone https://github.com/lightmvc/lightmvcskel

Note: Please make sure that the public folder is accessible to the Web server and that the cache, logs and templates\_c folders are writable.

Once cloned, enter the directory and install the dependencies using Composer:

```
$ cd lightmvcskel
$ composer install
```
In order to use all the included features, one must create and populate the database. A sample database is included in the data folder.

Furthermore, sample virtual host configuration files for the **Apache** and nginx Web servers are included in this same folder.

### **13.2 File Structure**

The application's file structure is quite straightforward:

- bin: contains scripts that will be used to fork and run commands.
- cache: contains files created by the application while running in production mode.
- config: contains all of the application's configuration files.
- controllers: contains all of the application's controllers, grouped by module (namespace).
- data: contains any data file (database backups, configuration files for external services, etc.).
- lib: contains any libraries that are not available through Composer.
- logs: contains all of the application's log files.
- middleware: contains all of the application's middleware classes.
- models: contains all of the application's model classes (entities, repositories, backend traits, etc.).
- public: contains the front controller file, the Swoole front controller file, and all other static files (CSS, JS, images, fonts, favicons, etc.).
- templates: contains all of the application's template files, grouped by template manager.
- templates\_c: contains all of the application's compiled template files when running in production mode (except when using Plates).
- vendor: contains all of the application's installed dependencies through **Composer**.

#### **13.3 Running on Swoole**

The LightMVC Framework Skeleton Application can run on Swoole in order to make it lightning fast. In order to do so, you must make sure to install Swoole. From the CLI, as the root user, type the following:

\$ pecl install swoole

After answering a few questions, Swoole will be compiled and installed. Then, as the root user, run the following command (on Linux/Unix/Mac):

\$ echo "extension=swoole.so" >> /etc/php.ini

Note: If running Swoole on Windows, please add the extension manually in PHP's php.ini file. The php.ini file might be located elsewhere on your system. For example, on Ubuntu 18.04, when running PHP 7.2, you will find this file in /etc/php/7.2/apache2. You can discover the location of this file by entering the command php --ini on the command line. It must also be mentioned that some systems have multiple INI files (CLI vs Web). Please modify all those that apply.

Then, from within the root directory of the project, you can run the following command:

\$ COMPOSER\_PROCESS\_TIMEOUT=0 composer run-swoole

Note: By default, Swoole will listen on the localhost loopback, on port 9501. If you wish to change this, please modify the run-swoole command inside the composer. json file accordingly.

Have a lot of fun! :)

### What's new in version 4.0.0 (2020-05-19)

• Migrates to Laminas and updates the project's dependencies.

### What's new in version 3.3.0 (2019-12-03)

- Updates the Doctrine DBAL and ORM libraries (with possible BC breaks).
- Updates the CI test matrix to include PHP 7.3 and PHP 7.4.
- Updates the project's dependencies.

What's new in version 3.2.3 (2019-12-02)

• Updates the project's dependencies.

### What's new in version 3.2.2 (2019-09-27)

• Fixes an issue whereby the protocol is not detected correctly if running behind a proxy server.

### What's new in version 3.2.1 (2019-09-05)

- Updates the project's dependencies.
- Updates the user documentation.

### What's new in version 3.2.0 (2019-07-10)

- Adds built-in token regeneration to LightMVC Sessions.
- Adds new session configuration options to allow for domain configuration of session cookies.
- Adds a new controller-based pre-dispatch event for all controllers.
- Adds the possibility to configure multiple listeners on a same event when using an AggregateRootController.
- Updates the user documentation.

### What's new in version 3.1.2 (2019-05-13)

- Removes some dead code (Skeleton Application).
- Updates the project's dependencies.
- Updates the user documentation.

### What's new in version 3.1.1 (2019-05-08)

- Updates all the templates (Skeleton Application).
- Updates the documentation.
### What's new in version 3.1.0 (2019-04-30)

- Adds aggregate root controllers for easier usage of aggregate-based functionality.
- Adds asynchronous functionality to the Event Dispatcher.
- Adds asynchronous commands in non-Swoole environments using ReactPHP/Symfony Process.
- Adds a Command Runner to make running commands independent of the PHP environment (Swoole or non-Swoole).
- Updates the documentation.

### What's new in version 3.0.0 (2019-04-16)

- Adds controller-based Event Sourcing aggregates to the framework with a PSR-14 compliant Event Dispatcher (event bus).
- Adds the facilities to use CQRS.
- Updates the documentation.

### What's new in version 2.1.1 (2019-04-16)

• Fixes a few unit tests and a few minor issues concerning code comments.

### What's new in version 2.1.0 (2019-04-10)

- Adds asynchronous non-blocking PHP sessions (Swoole compatible).
- Adds a PSR-6 compliant interface and a corresponding proxy class to Doctrine\Common\Cache classes for session caching.
- Updates the documentation.

### What's new in version 2.0.4 (2019-04-16)

• Fixes a few unit tests and a few minor issues concerning code comments.

### What's new in version 2.0.3 (2019-04-10)

• Fixes an issue when requesting an unknown controller method.

### What's new in version 2.0.2 (2019-01-23)

- Fixes an issue when running in Swoole mode behind an NGINX HTTPS proxy server.
- Fixes an issue with the way the controller namespace was obtained from the file path.
- Updates the documentation.

### What's new in version 2.0.1 (2019-01-20)

- Fixes an issue with the Bootstrap event on Windows.
- Modifies the Controller Manager in order to receive an instance from a Controller Factory directly.
- Updates the documentation.
- Updates the API documentation.

#### <span id="page-88-0"></span>What's new in version 2.0.0 (2019-01-15)

- Adds support for running the framework on Swoole.
- Uses PSR-7 compliant HTTP messages (Zend Diactoros).
- Uses PSR-15 compliant middleware and pipelines (Zend Stratigility).
- Uses the nikic/fast-route routing library.
- Uses the Pimple Container as a service manager.
- Uses an event-driven architecture (Zend EventManager).
- Uses Plates as the default template manager.
- Adds Twig as a possible template manager.
- Updates the Smarty template manager.
- Adds TailwindCSS to the default templates.
- Updates Bootstrap CSS Framework in alternative templates.
- Updates the Doctrine Framework (domain logic).
- Adds the Atlas ORM Framework (persistence logic).

#### LightMVC License

Copyright 2019, Foreach Code Factory.

Licensed under the Apache License, Version 2.0 (the "License"); you may not use this file except in compliance with the License. You may obtain a copy of the License at

<http://www.apache.org/licenses/LICENSE-2.0>

Unless required by applicable law or agreed to in writing, software distributed under the License is distributed on an "AS IS" BASIS, WITHOUT WARRANTIES OR CONDITIONS OF ANY KIND, either express or implied. See the License for the specific language governing permissions and limitations under the License.

#### **31.1 Apache License**

Version 2.0, January 2004

<http://www.apache.org/licenses/>

TERMS AND CONDITIONS FOR USE, REPRODUCTION, AND DISTRIBUTION

1. Definitions.

"License" shall mean the terms and conditions for use, reproduction, and distribution as defined by Sections 1 through 9 of this document.

"Licensor" shall mean the copyright owner or entity authorized by the copyright owner that is granting the License.

"Legal Entity" shall mean the union of the acting entity and all other entities that control, are controlled by, or are under common control with that entity. For the purposes of this definition, "control" means (i) the power, direct or indirect, to cause the direction or management of such entity, whether by contract or otherwise, or (ii) ownership of fifty percent (50%) or more of the outstanding shares, or (iii) beneficial ownership of such entity.

"You" (or "Your") shall mean an individual or Legal Entity exercising permissions granted by this License.

"Source" form shall mean the preferred form for making modifications, including but not limited to software source code, documentation source, and configuration files.

"Object" form shall mean any form resulting from mechanical transformation or translation of a Source form, including but not limited to compiled object code, generated documentation, and conversions to other media types.

"Work" shall mean the work of authorship, whether in Source or Object form, made available under the License, as indicated by a copyright notice that is included in or attached to the work (an example is provided in the Appendix below).

"Derivative Works" shall mean any work, whether in Source or Object form, that is based on (or derived from) the Work and for which the editorial revisions, annotations, elaborations, or other modifications represent, as a whole, an original work of authorship. For the purposes of this License, Derivative Works shall not include works that remain separable from, or merely link (or bind by name) to the interfaces of, the Work and Derivative Works thereof.

"Contribution" shall mean any work of authorship, including the original version of the Work and any modifications or additions to that Work or Derivative Works thereof, that is intentionally submitted to Licensor for inclusion in the Work by the copyright owner or by an individual or Legal Entity authorized to submit on behalf of the copyright owner. For the purposes of this definition, "submitted" means any form of electronic, verbal, or written communication sent to the Licensor or its representatives, including but not limited to communication on electronic mailing lists, source code control systems, and issue tracking systems that are managed by, or on behalf of, the Licensor for the purpose of discussing and improving the Work, but excluding communication that is conspicuously marked or otherwise designated in writing by the copyright owner as "Not a Contribution."

"Contributor" shall mean Licensor and any individual or Legal Entity on behalf of whom a Contribution has been received by Licensor and subsequently incorporated within the Work.

- 2. Grant of Copyright License. Subject to the terms and conditions of this License, each Contributor hereby grants to You a perpetual, worldwide, non-exclusive, no-charge, royalty-free, irrevocable copyright license to reproduce, prepare Derivative Works of, publicly display, publicly perform, sublicense, and distribute the Work and such Derivative Works in Source or Object form.
- 3. Grant of Patent License. Subject to the terms and conditions of this License, each Contributor hereby grants to You a perpetual, worldwide, non-exclusive, no-charge, royalty-free, irrevocable (except as stated in this section) patent license to make, have made, use, offer to sell, sell, import, and otherwise transfer the Work, where such license applies only to those patent claims licensable by such Contributor that are necessarily infringed by their Contribution(s) alone or by combination of their Contribution(s) with the Work to which such Contribution(s) was submitted. If You institute patent litigation against any entity (including a cross-claim or counterclaim in a lawsuit) alleging that the Work or a Contribution incorporated within the Work constitutes direct or contributory patent infringement, then any patent licenses granted to You under this License for that Work shall terminate as of the date such litigation is filed.
- 4. Redistribution. You may reproduce and distribute copies of the Work or Derivative Works thereof in any medium, with or without modifications, and in Source or Object form, provided that You meet the following conditions:

You must give any other recipients of the Work or Derivative Works a copy of this License; and You must cause any modified files to carry prominent notices stating that You changed the files; and You must retain, in the Source form of any Derivative Works that You distribute, all copyright, patent, trademark, and attribution notices from the Source form of the Work, excluding those notices that do not pertain to any part of the Derivative Works; and If the Work includes a "NOTICE" text file as part of its distribution, then any Derivative Works that You distribute must include a readable copy of the attribution notices contained within such NOTICE file, excluding those notices that do not pertain to any part of the Derivative Works, in at least one of the following places: within a NOTICE text file distributed as part of the Derivative Works; within the Source form or documentation, if provided along with the Derivative Works; or, within a display generated by the Derivative Works, if and wherever such third-party notices normally appear. The contents of the NOTICE file are for informational purposes only and do not modify the License. You may add Your own attribution notices within Derivative Works that You distribute, alongside or as an addendum to the NOTICE text from the Work, provided that such additional attribution notices cannot be construed as modifying the License. You may add Your own copyright statement to Your modifications and may provide

additional or different license terms and conditions for use, reproduction, or distribution of Your modifications, or for any such Derivative Works as a whole, provided Your use, reproduction, and distribution of the Work otherwise complies with the conditions stated in this License.

- 5. Submission of Contributions. Unless You explicitly state otherwise, any Contribution intentionally submitted for inclusion in the Work by You to the Licensor shall be under the terms and conditions of this License, without any additional terms or conditions. Notwithstanding the above, nothing herein shall supersede or modify the terms of any separate license agreement you may have executed with Licensor regarding such Contributions.
- 6. Trademarks. This License does not grant permission to use the trade names, trademarks, service marks, or product names of the Licensor, except as required for reasonable and customary use in describing the origin of the Work and reproducing the content of the NOTICE file.
- 7. Disclaimer of Warranty. Unless required by applicable law or agreed to in writing, Licensor provides the Work (and each Contributor provides its Contributions) on an "AS IS" BASIS, WITHOUT WARRANTIES OR CON-DITIONS OF ANY KIND, either express or implied, including, without limitation, any warranties or conditions of TITLE, NON-INFRINGEMENT, MERCHANTABILITY, or FITNESS FOR A PARTICULAR PURPOSE. You are solely responsible for determining the appropriateness of using or redistributing the Work and assume any risks associated with Your exercise of permissions under this License.
- 8. Limitation of Liability. In no event and under no legal theory, whether in tort (including negligence), contract, or otherwise, unless required by applicable law (such as deliberate and grossly negligent acts) or agreed to in writing, shall any Contributor be liable to You for damages, including any direct, indirect, special, incidental, or consequential damages of any character arising as a result of this License or out of the use or inability to use the Work (including but not limited to damages for loss of goodwill, work stoppage, computer failure or malfunction, or any and all other commercial damages or losses), even if such Contributor has been advised of the possibility of such damages.
- 9. Accepting Warranty or Additional Liability. While redistributing the Work or Derivative Works thereof, You may choose to offer, and charge a fee for, acceptance of support, warranty, indemnity, or other liability obligations and/or rights consistent with this License. However, in accepting such obligations, You may act only on Your own behalf and on Your sole responsibility, not on behalf of any other Contributor, and only if You agree to indemnify, defend, and hold each Contributor harmless for any liability incurred by, or claims asserted against, such Contributor by reason of your accepting any such warranty or additional liability.

END OF TERMS AND CONDITIONS

Indices and tables

- genindex
- search

#### Index

### A

Autoloading, [11](#page-14-0)

### C

Caching routes, [22](#page-25-0) Configuration, [3](#page-6-0) Configuration files, [3](#page-6-0) Configuration Model, [9](#page-12-0) Configuration View, [10](#page-13-0) Controller factories, [26](#page-29-0) Controller factory interface, [26](#page-29-0) Controller Manager, [26](#page-29-0) Controller methods, [23](#page-26-0) Controllers, [22](#page-25-0)

### E

Event Manager, [17](#page-20-0) Event Sourcing, [26](#page-29-0) Event Sourcing Aggregate Events, [29](#page-32-0) Event Sourcing Aggregates, [27](#page-30-0) Event Sourcing Bus, [28](#page-31-0) Event Sourcing Commands, [38](#page-41-0) Event Sourcing Dispatcher, [28](#page-31-0) Event Sourcing Event Aggregate Listeners, [30](#page-33-0) Event Sourcing Logger, [41](#page-44-0) Event Sourcing Policies, [33](#page-36-0) Event Sourcing Read Models, [30](#page-33-0) Event Sourcing Root Aggregates, [27](#page-30-0) Event Sourcing Values Objects, [29](#page-32-0)

### F

FastRoute, [20](#page-23-0) FastRouter, [20](#page-23-0)

#### H

HTTP Messages, [13](#page-16-0) I Installation, [3](#page-6-0)

### L

License, [85](#page-88-0)

#### M

Middleware, [45](#page-48-0) Model configuration, [9](#page-12-0) Models, [43](#page-46-0)

### R

Request, [15](#page-18-0) Request handler methods, [23](#page-26-0) Response, [15](#page-18-0) Router, [20](#page-23-0) Routes, [21](#page-24-0) Routing, [20](#page-23-0)

### S

Service Manager, [19](#page-22-0) Services, [15](#page-18-0) Sessions, [48](#page-51-0) Skeleton Application, [50](#page-53-0) Skeleton Application Installation, [51](#page-54-0) Skeleton Application Structure, [51](#page-54-0) Swoole, [52](#page-55-0)

#### V

View configuration, [10](#page-13-0) Views, [41](#page-44-0)